## **30. Application - VFO**

This is very flexible VFO, using a synthesiser and producing 3 outputs up to 150MHz, each separately tuned in steps from 10Hz to 1MHz. It is based on the Si5351 digital synthesiser. The chip is controlled over an I2C bus. The display shows the tuned frequency, clock output number and step. The control input is from a rotary encoder. Turn to set frequency, short push to change steps and long push to select the clock output.

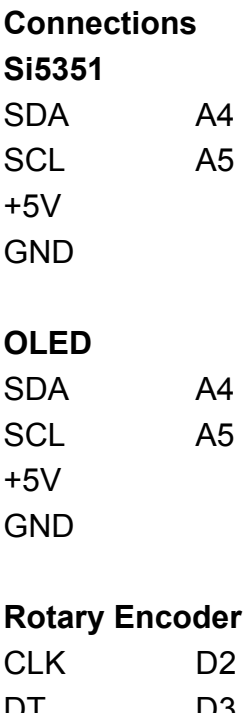

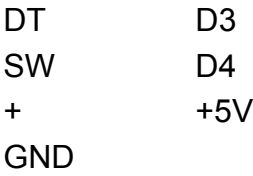

The sketch must handle all three clocks, 0, 1 & 2, for frequency (freq0, freq1 & freq2), the frequency step changes and the correct display. For this a variable  $c$ lk = 0, 1 or 2 stores the active clock.

The libraries used are included, and the rotary encoder pins defined. Also defined is the hold time for the switch push needed to switch the active clock.

The VFO is limited to 100kHz to 150MHz. Outputs start at 1MHz, the initial step is 10kHz.

The LCD display has an I2C bus address of 0x3F (this may be different for your display...)

#include "si5351.h" // include libraries #include "Rotary.h" #include "LiquidCrystal\_I2C.h" #define CLK 2 // rotary connections #define DT 3 #define SW 4 #define HOLD 500 // long SW hold time (0.5sec) #define CALIBRATION 5000 // frequency CALIBRATION #define FREQMIN 10000000 // tune range 100k - 150 Mhz #define FREQMAX 15000000000 Si5351 dds; // create dds object Rotary enc =  $Rotary(CLK, DT);$ // create enc object // create lcd object, I2C addr 0x3F LiquidCrystal\_I2C lcd(0x3F, 16, 2); byte  $clk = 0;$ // current CLK 0, 1, 2  $uint64_t$  freq $0 = 100000000$ ; // init 1MHz (cHz)  $uint64_t freq1 = 100000000;$  $uint64_t freq2 = 100000000;$ // init 10kHz (cHz)  $uint64_t$  freqStep = 1000000;

## setup()

This initialises both the Icd display and the Si5351.

```
void setup() {
 pinMode(CLK, INPUT_PULLUP):
                                                         // encoder inputs, with pull-ups
  pinMode(DT, INPUT_PULLUP);
  pinMode(SW, INPUT_PULLUP);
                                                         // init lcd
 lcd.begin();
  dds.init(SI5351_CRYSTAL_LOAD_8PF, 0, CALIBRATION);
                                                         // set xtal capacitance, 25MHz, & CALIBRATION
  dds.drive_strength(SI5351_CLK0, SI5351_DRIVE_8MA);
                                                          // output drive (~+10dBm)
  dds.drive_strength(SI5351_CLK1, SI5351_DRIVE_8MA);
  dds.drive_strength(SI5351_CLK2, SI5351_DRIVE_8MA);
  dds.set_freq(freq0, SI5351_CLK0);
                                                         // preset freqs
  dds.set_freq(freq1, SI5351_CLK1);
  dds.set_freq(freq2, SI5351_CLK2);
  dispUpdate();
B
```
## **loop()**

The first part of the loop deals with the push button switch. if it is held pushed for more than the HOLD time (set to 0.5sec) this switches the clock number to be adjusted and displayed.

Other wise a short push changes the frequency step for the rotation of the encoder..

```
long hold;
unsigned char result:
if (digitalRead(SW) == LOW) {
                                                       // enc button push
                                                        // start hold count
 hold = millis();
 while (!digitalRead(SW));
                                                        // wait release
 if (millis() - hold > HOLD) {
                                                        // button hold > HOLD time
   if (clk == 2) clk = 0;else clk++;
   dispUpdate();
 ł
 else if (freqStep == 1000) freqStep = 100000000;
                                                        // update step
 else freqStep = freqStep / 10;
                                                        // step down
 dispUpdate();
                                                        // display
}
```
The second part of the loop handles the tuning for the selected CLK output. Up or down by the step, and updates the display. It uses the switch( ) and case to select the correct output to control.

```
result = enc.process();// read encoder
switch (clk) {
 case 0:
   if (result = DIR_CW && freq0 < FREQMAX) {
                                                  // freq up
     freq0 += freqStep;ł
   if (result = DIR_CCW && freq0 > FREQMIN) {
                                                  // frea down
     freq0 = freqStep;ł
   dds.set_freq(freq0, SI5351_CLK0);
                                                  // set & display
   dispUpdate();
   break:
 case 1:
   if (result == DIR_CW && freq1 < FREQMAX) {
                                                  // freq up
     freq1 += freqStep;ŀ
   if (result = DIR_CCW && freq1 > FREQMIN) {
                                                  // freq down
     freq1 = freqStep;ł
   dds.set_freq(freq1, SI5351_CLK1);
                                                  // set & display
   dispUpdate();
   break:
 case 2:
   if (result == DIR_CW && freq2 < FREQMAX) { // freq up
     freq2 += freqStep;ł
   if (result == DIR_CCW 8& freq2 > FREQMIN { // freq down
     freq2 = freqStep;ł
   dds.set_freq(freq2, SI5351_CLK2);
                                             // set & display
   dispUpdate();
   break;
ł
```
Finally there is the lcd display update which has a "quirk". The lcd library cannot handle 64 bit variables, so it cannot display using lcd.print(freq0 / 100), so each time a 64 bit number is referenced it is converted to a 32 bit uint32 t variable to print.

The display is very simple, and could perhaps include MHz, kHz notation, but is limited to16 characters...

```
void dispUpdate() {
 uint32_t freq;
 lcd.clear();
 lcd.setCursor(3, 0);
  switch (clk) {
   case 0:
     freq = freq0 / 100;
     lcd.print(freq);
     break;
   case 1:
     freq = freq1 / 100;
     lcd.print(freq);
     break;
   case 2:
     freq = freq2 / 100;
     lcd.print(freq);
     break;
 }
 lcd.setCursor(3, 1);
  switch (clk) {
   case 0:
     lcd.print("CLK0");
     break;
   case 1:
     lcd.print("CLK1");
     break;
   case 2:
     lcd.print("CLK2");
     break;
 ł
 lcd.setCursor(12, 1);
 freq = freqStep / 100;
 lcd.print(freq);
<sub>}</sub>
```
// convert uint64\_t to uint32\_t for lcd.print // freq col3, row0 // clock

// step